## **LAPORAN PRAKTIK MAGANG**

## **PEMBUATAN WEBSITE PROFILE**

### **SD NEGERI SIDOMULYO**

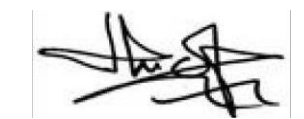

acc,7/8/2023

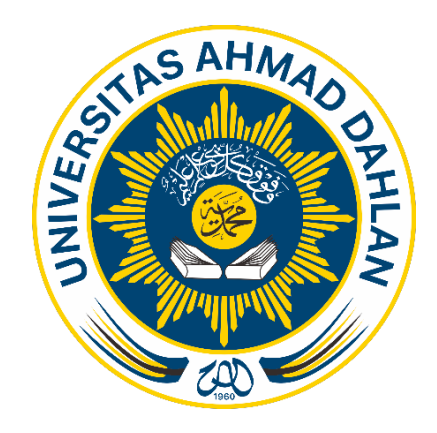

 **Oleh :**

 **Nafisah Marfu'ah Hani** 

 **1900018377**

**PROGRAM STUDI S1 INFOMARTIKA**

 **FAKULTAS TEKNOLOGI INDUSTRI**

 **UNIVERSITAS AHMAD DAHLAN**

 **2023**

#### HALAMAN PERSETUJUAN INSTANSI

Laporan Praktik Magang ini telah disetujui sebagai proses pengajuan seminar bagi

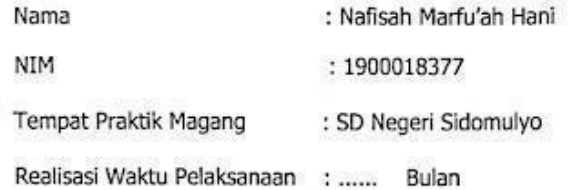

Sleman, 31 Juli 2023

Menyetujui, **REPAIR SO NEGERI SIDOMULYO** S, SD NEG WAS PENONTHROWN 199903 2 005

## **HALAMAN PENGESAHAN**

PRAKTIK MAGANG

PEMBUATAN WEBSITE PROFILE

SD NEGERI SIDOMULYO

Nafisah Marfu'ah Hani

1900018377

PEMBIMBING

: Dr. Ir. Ardi Pujiyanta, M. T. ........ 29/08/2023 NIPM 19660529 200309 111 0749523

PENGUJI

: Ahmad Azhari, S.Kom., M.Kom., M.Eng. NIPM 19891105 201601 111 1222650

31/8/2023

Yogyakarta, ...................................

Kaprodi S1 Informatika

M.Kom. Dr. N NIPM 19730710 200409 111 0951298

#### **KATA PENGANTAR**

<span id="page-3-0"></span>Puji syukur kehadirat Allah SWT atas limpahan Rahmat dan hidayah-Nya, sehingga penulis dapat menyelesaikan Laporan Praktik Magang. Laporan praktik magang ini disusun untuk memenuhi syarat untuk kelulusan mata kuliah praktik magang. Dalam penyusunan laporan praktik magang ini, tentunya penulis menyadari laporan praktik magang dapat diselesaikan berkat adanya bantuan dariberbagai pihak. Oleh karena itu, pada kesempatan ini penulis ingin mengucapkan terimakasih kepada :

- 1. Bapak Dr. Murinto, S.Si., M.Kom. selaku Ketua Program Studi Informatika Universitas Ahmad Dahlan.
- 2. Ibu Nur Rochmah Dyah Puji Astuti, S.T., M.Kom. selaku Dosen Pembimbing Akademik.
- 3. BapakDr. Ir. Ardi Pujiyanta, M.T.selaku Dosen Pembimbing Magang.
- 4. Bapak Ir. Nuril Anwar, S.T., M.Kom. selaku Dosen Akademik Mata Kuliah Praktik Magang.
- 5. Ibu Eny Ariah Qurniati selaku Kepala Sekolah SD Negeri Sidomulyo dan pembimbing lapangan.
- 6. Segenap guru dan karyawan SD Negeri Sidomulyo.
- 7. Segenap dosen Informatika Universitas Ahmad Dahlan.
- 8. Kedua orang tua dan keluarga atas doa dan dukungannya.

Dalam penyusunan laporan praktik magang ini, penulis menyadari bahwa laporanini masih jauh dari kata sempurna. Oleh karena itu, penulis mengharapkan kritik dan saran yang membangun agar laporan ini bisa dikembangkan lebih baik untuk kedepannya.

# **DAFTAR ISI**

<span id="page-4-0"></span>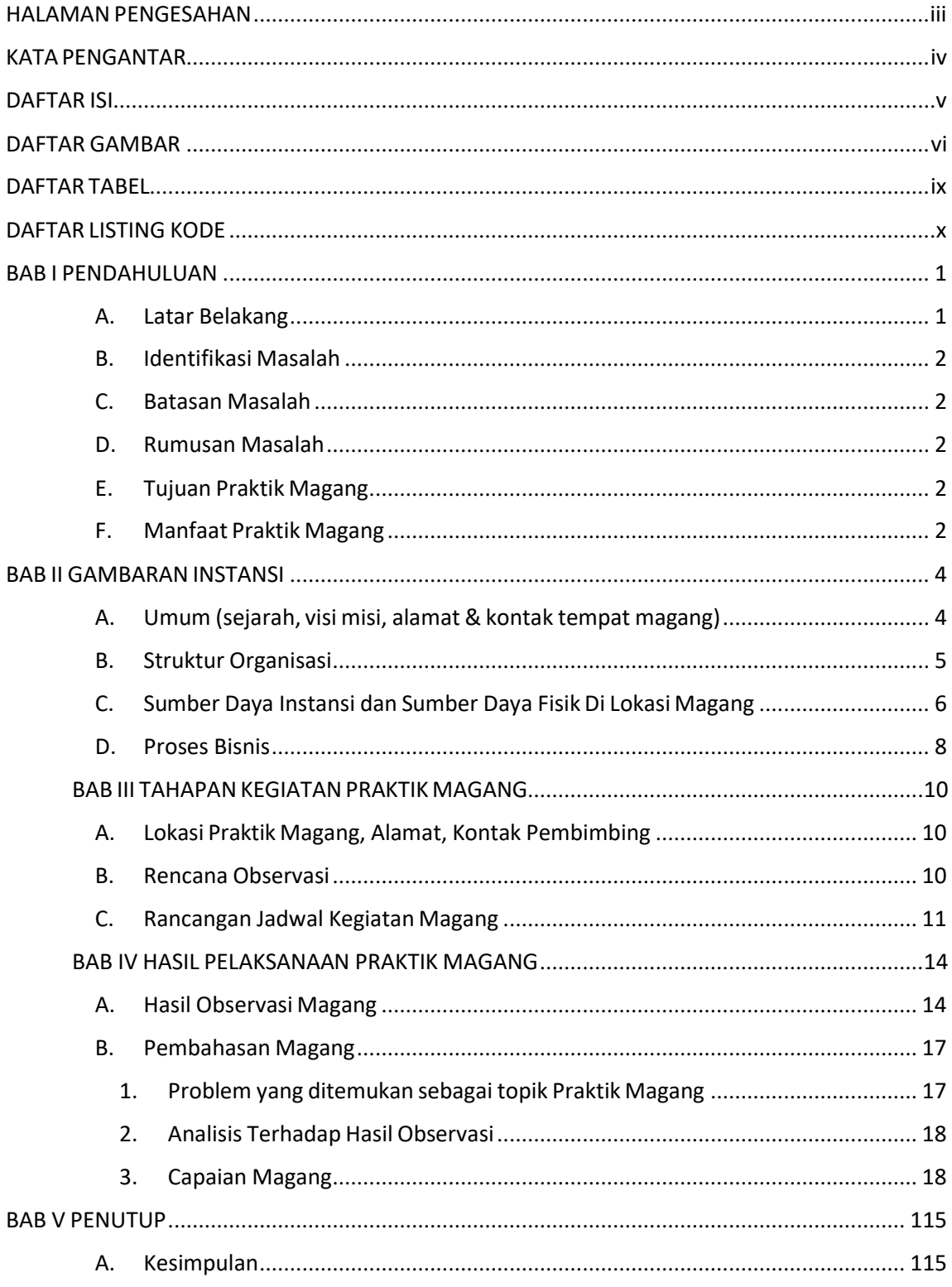

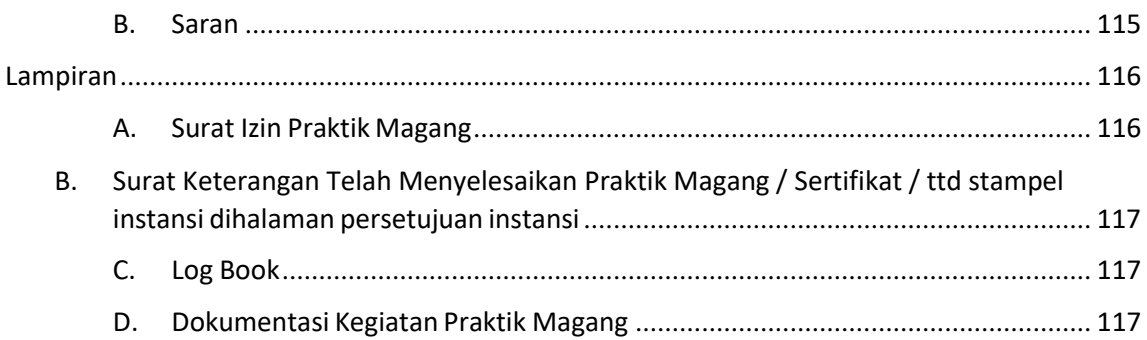

# **DAFTAR GAMBAR**

<span id="page-6-0"></span>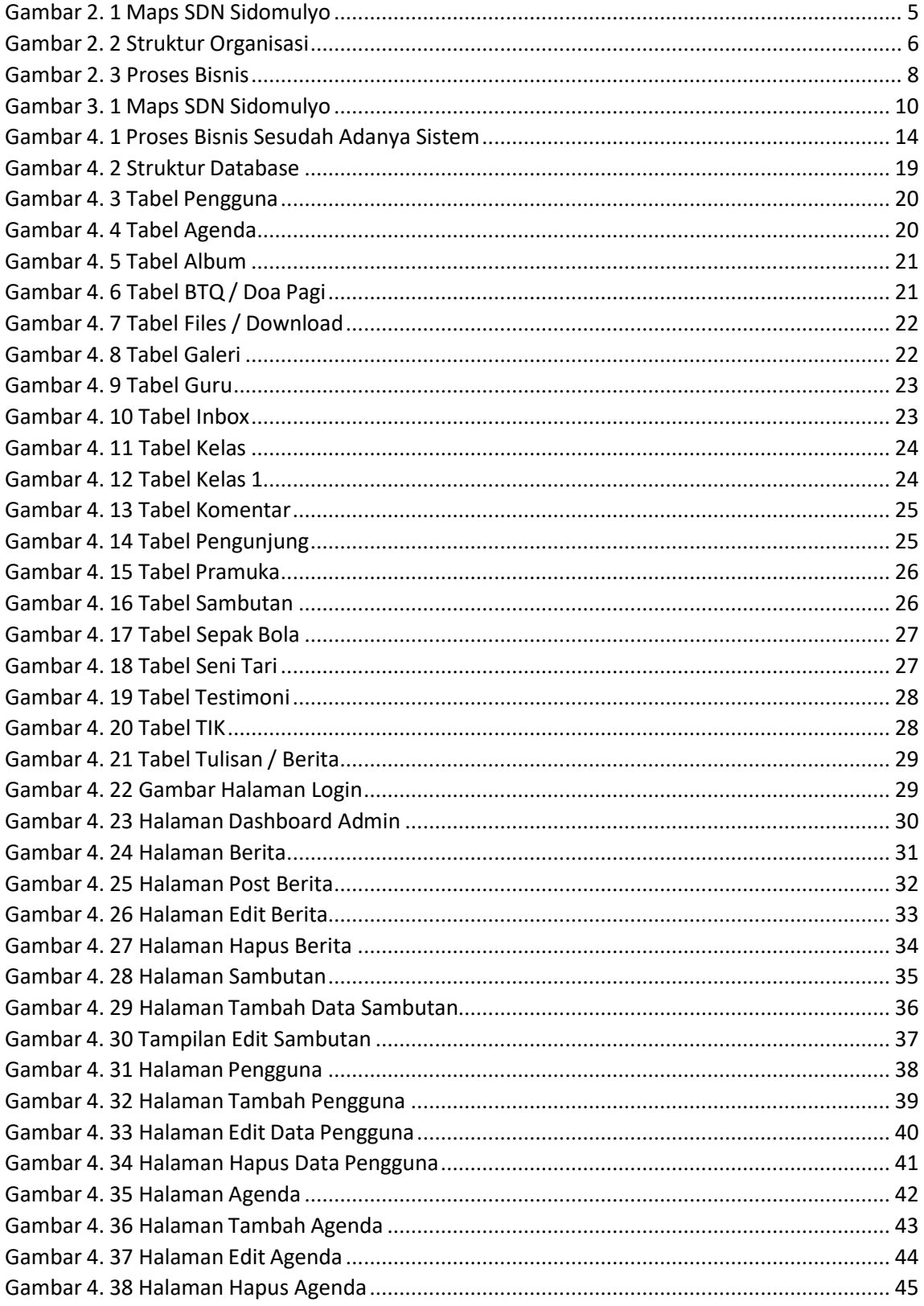

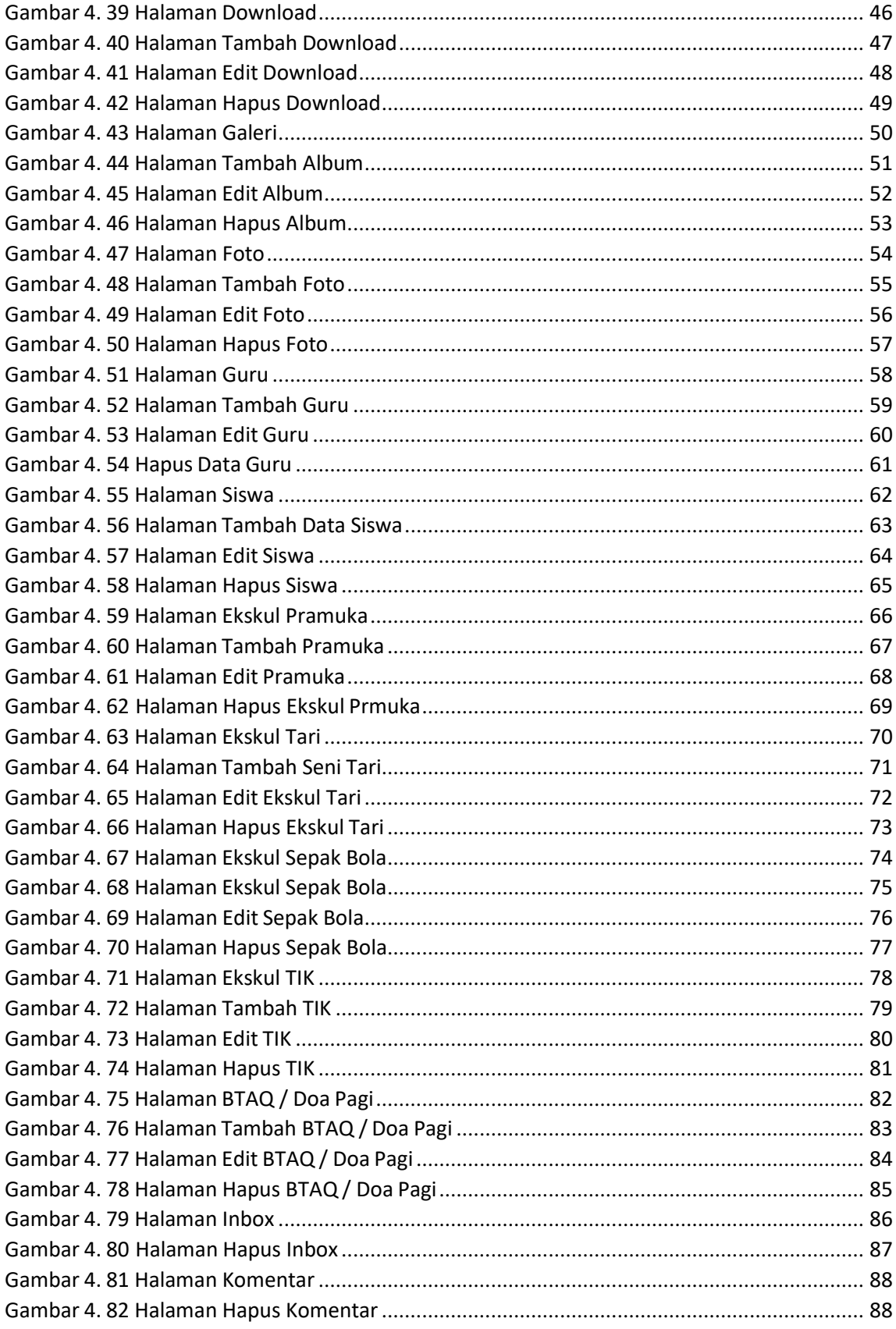

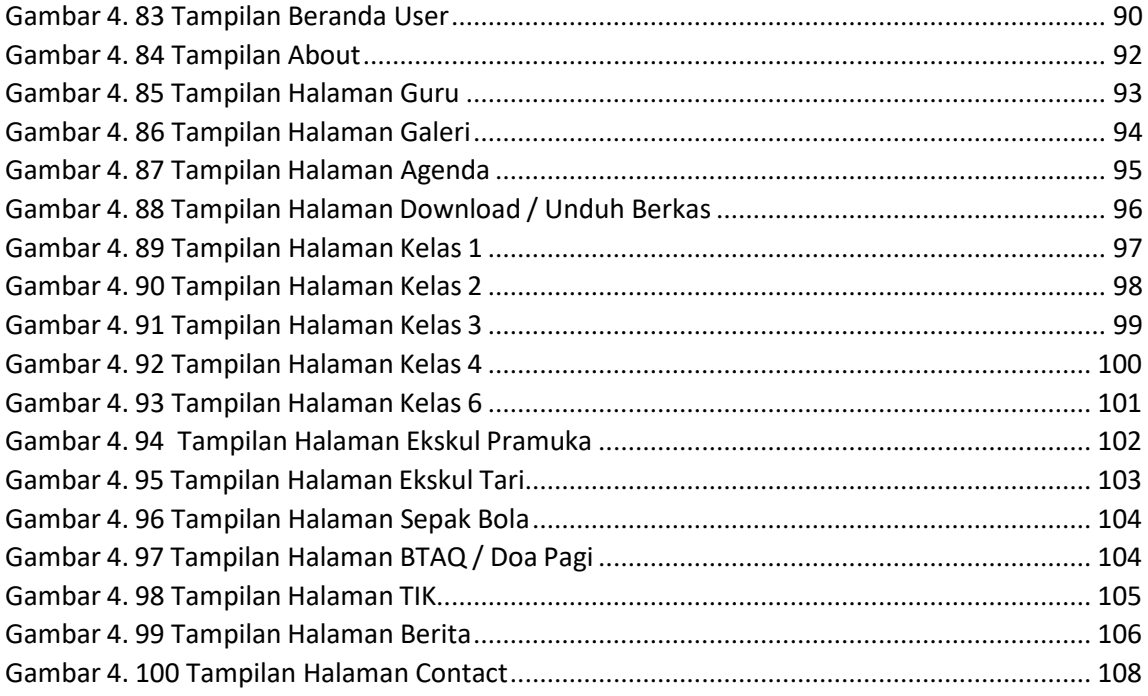

### **DAFTAR TABEL**

<span id="page-9-0"></span>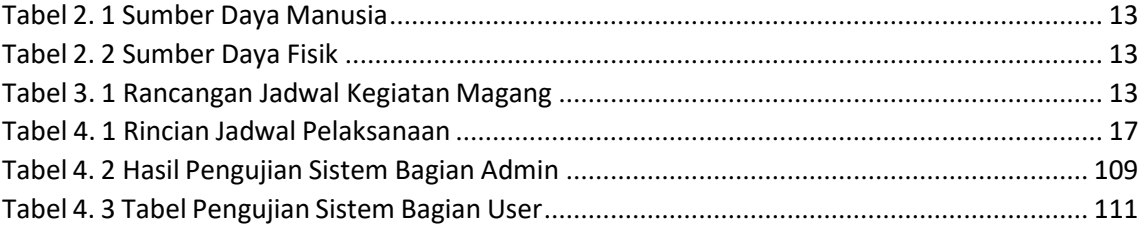

### **DAFTAR LISTING KODE**

<span id="page-10-0"></span>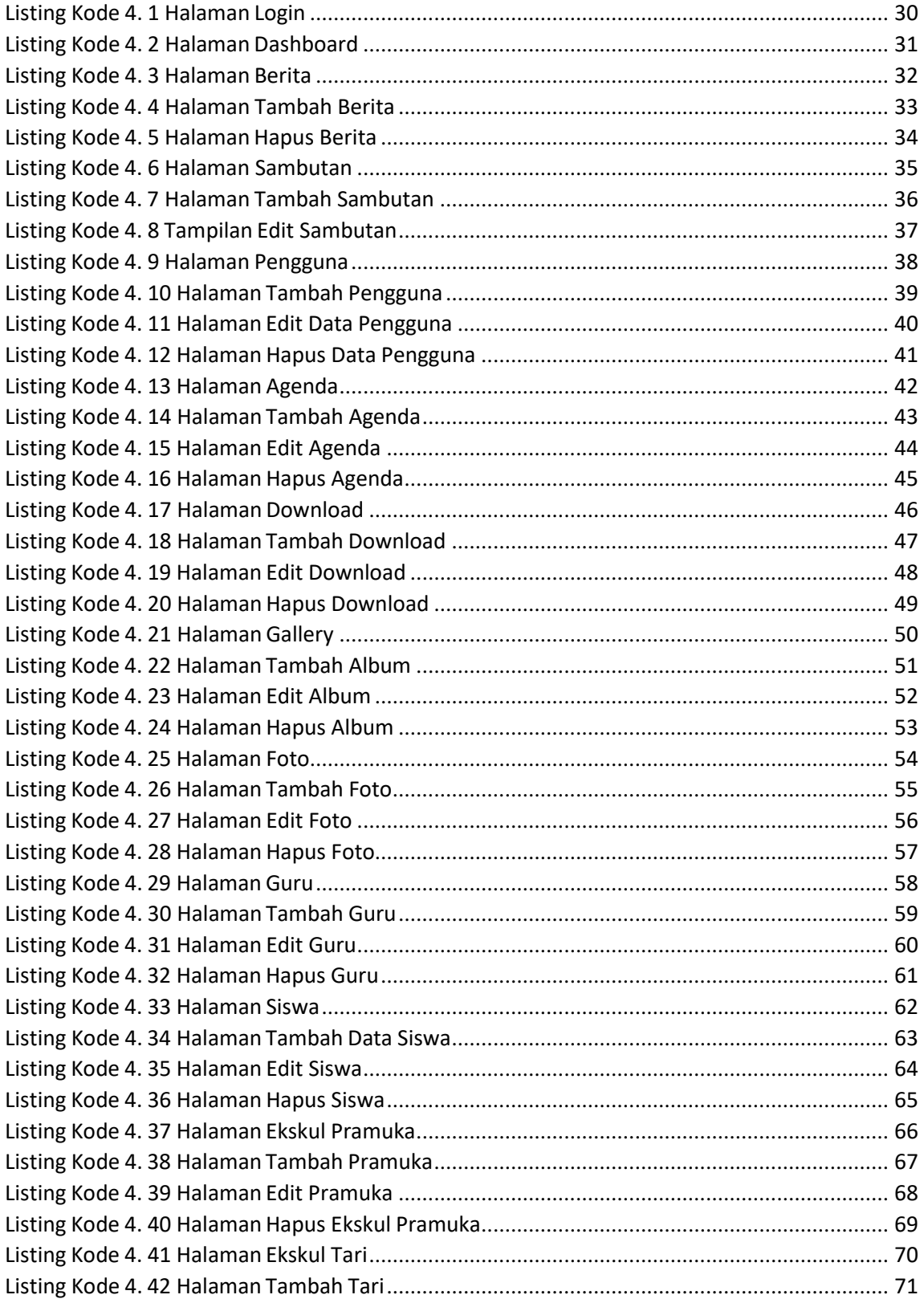

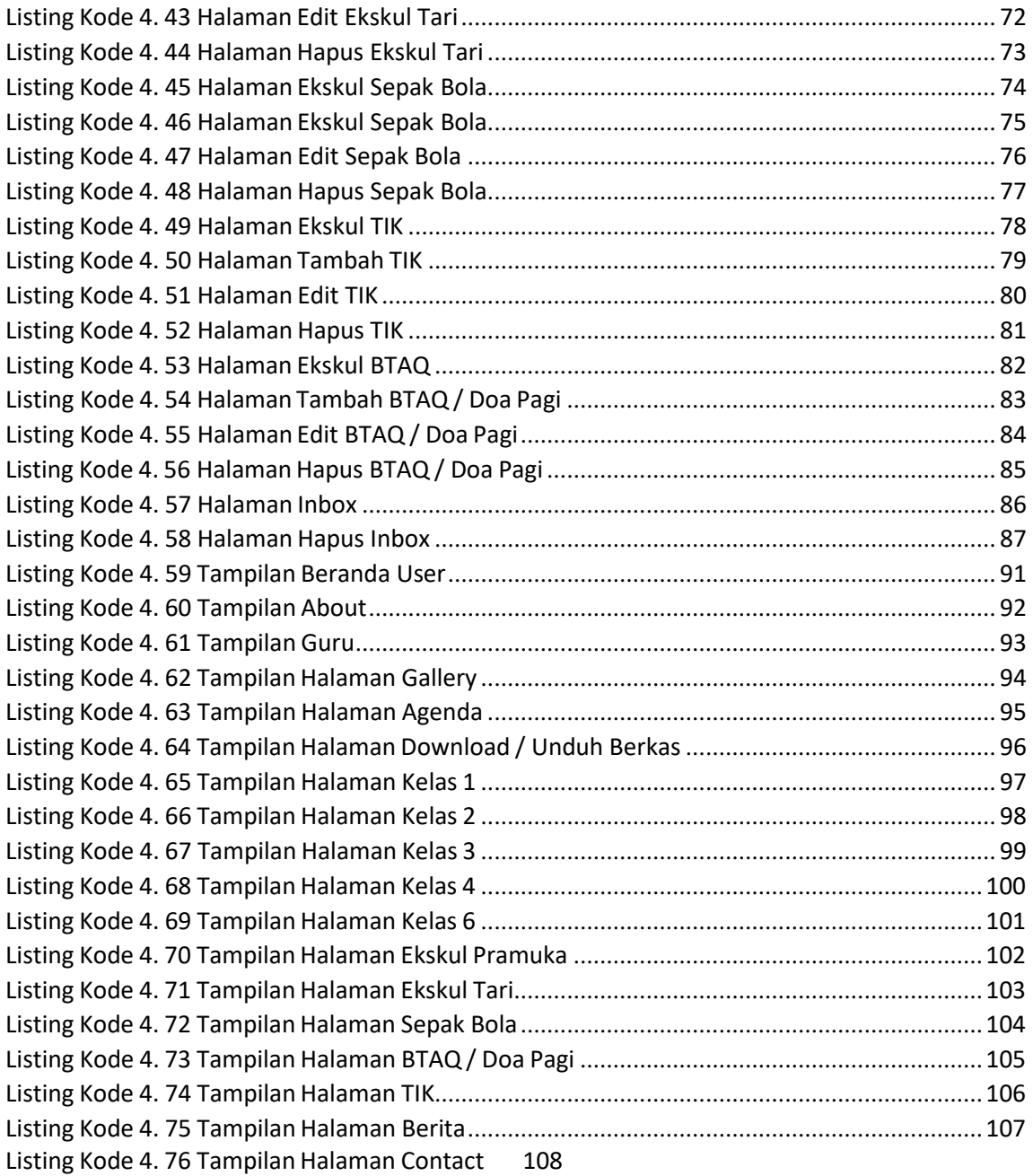